## **Outward Payment Application Form**

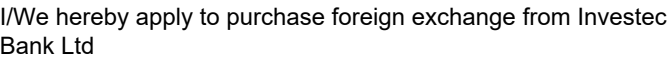

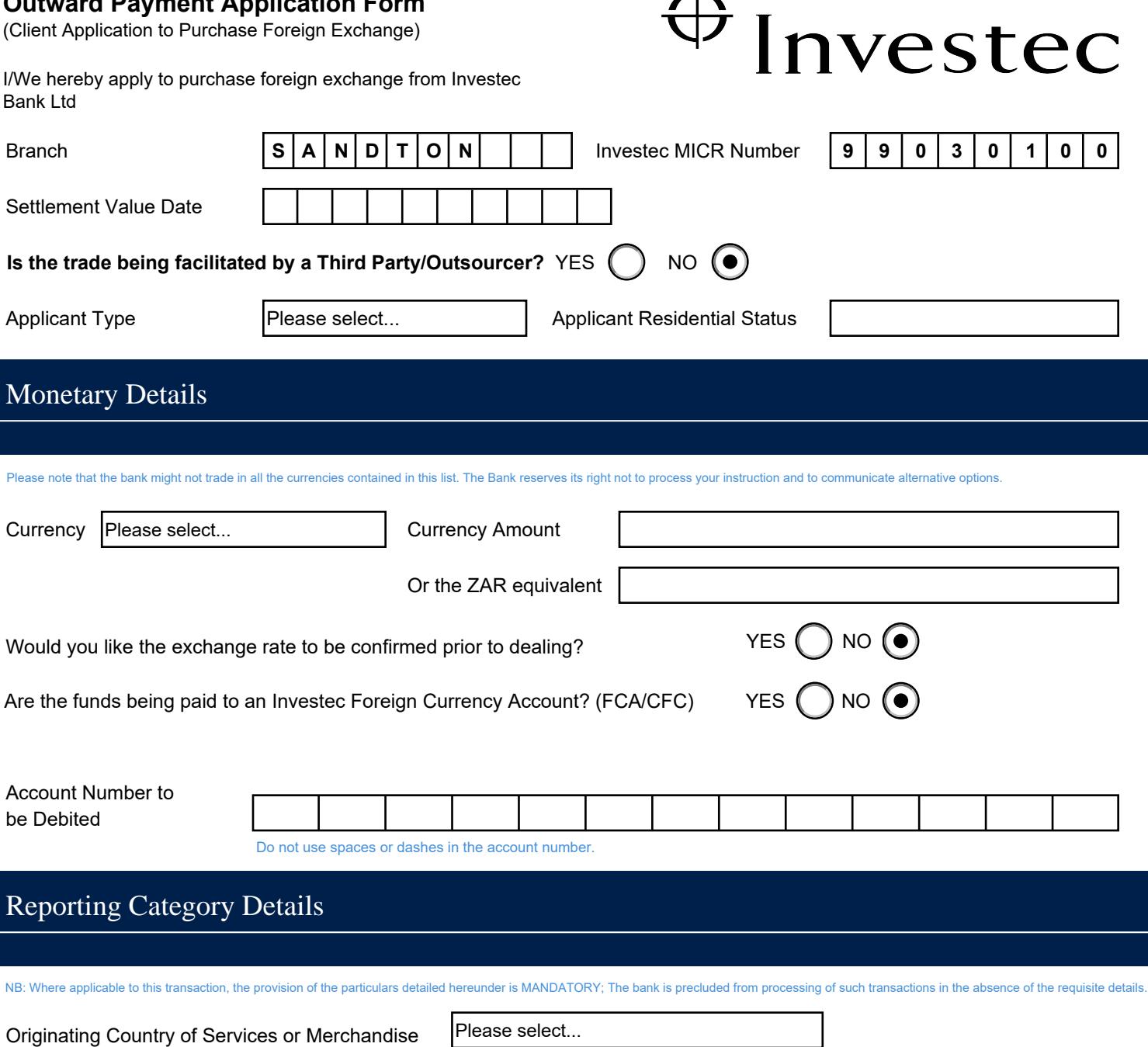

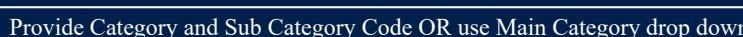

Main Description

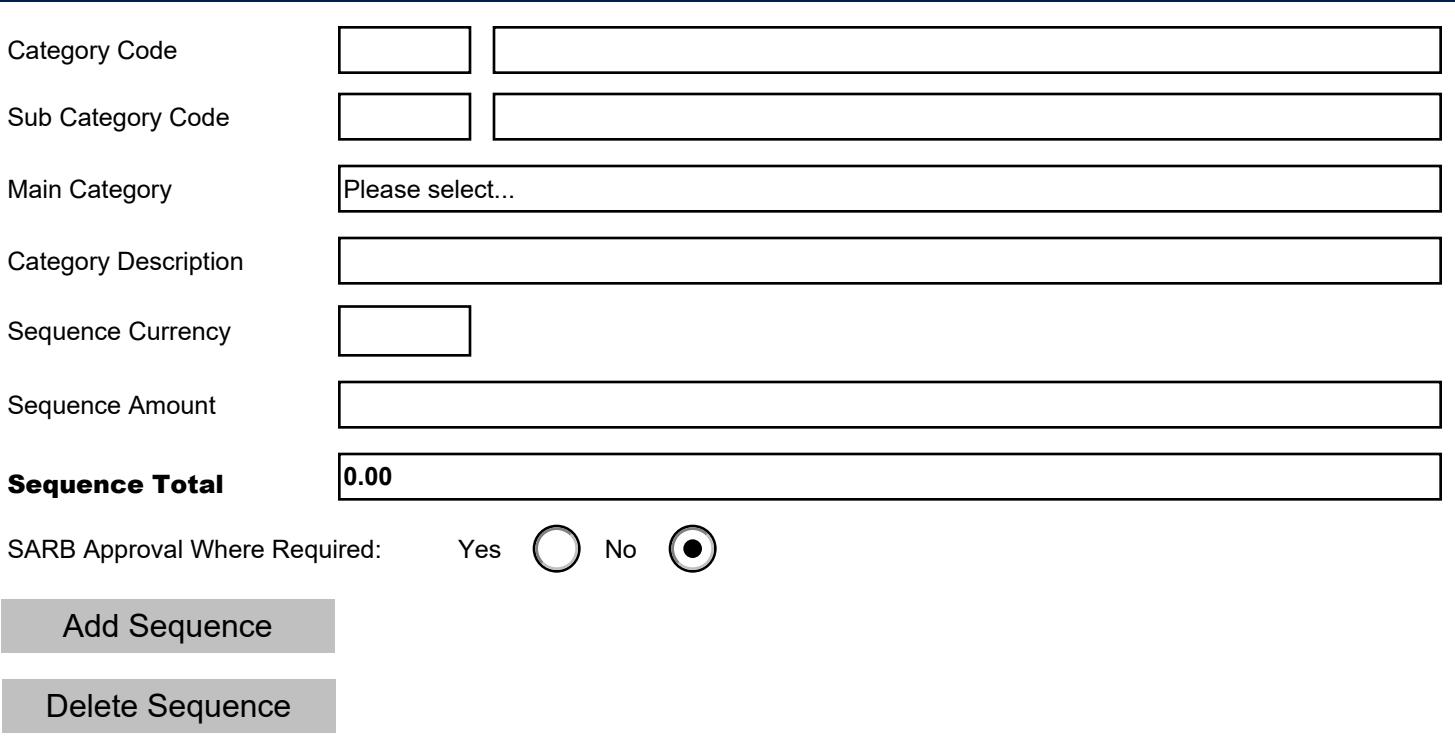

Please select 'Applicant Status' and 'Applicant Residential Status' on page 1 to generate applicant details.

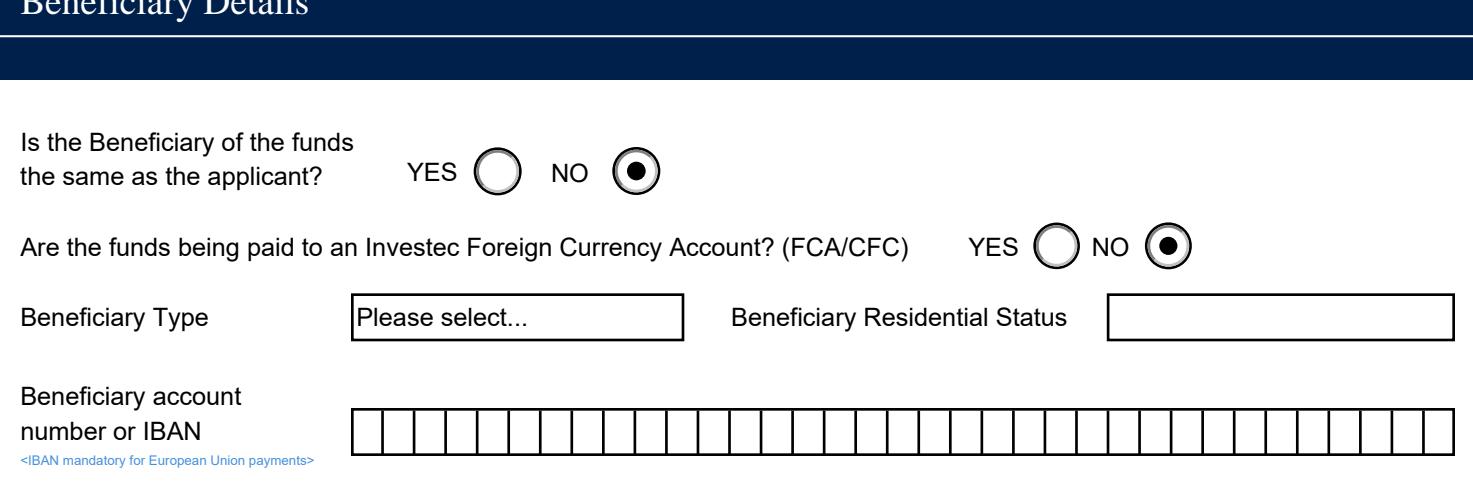

i.

 $\mathbf{D}$ 

 $\ddot{\phantom{0}}$ 

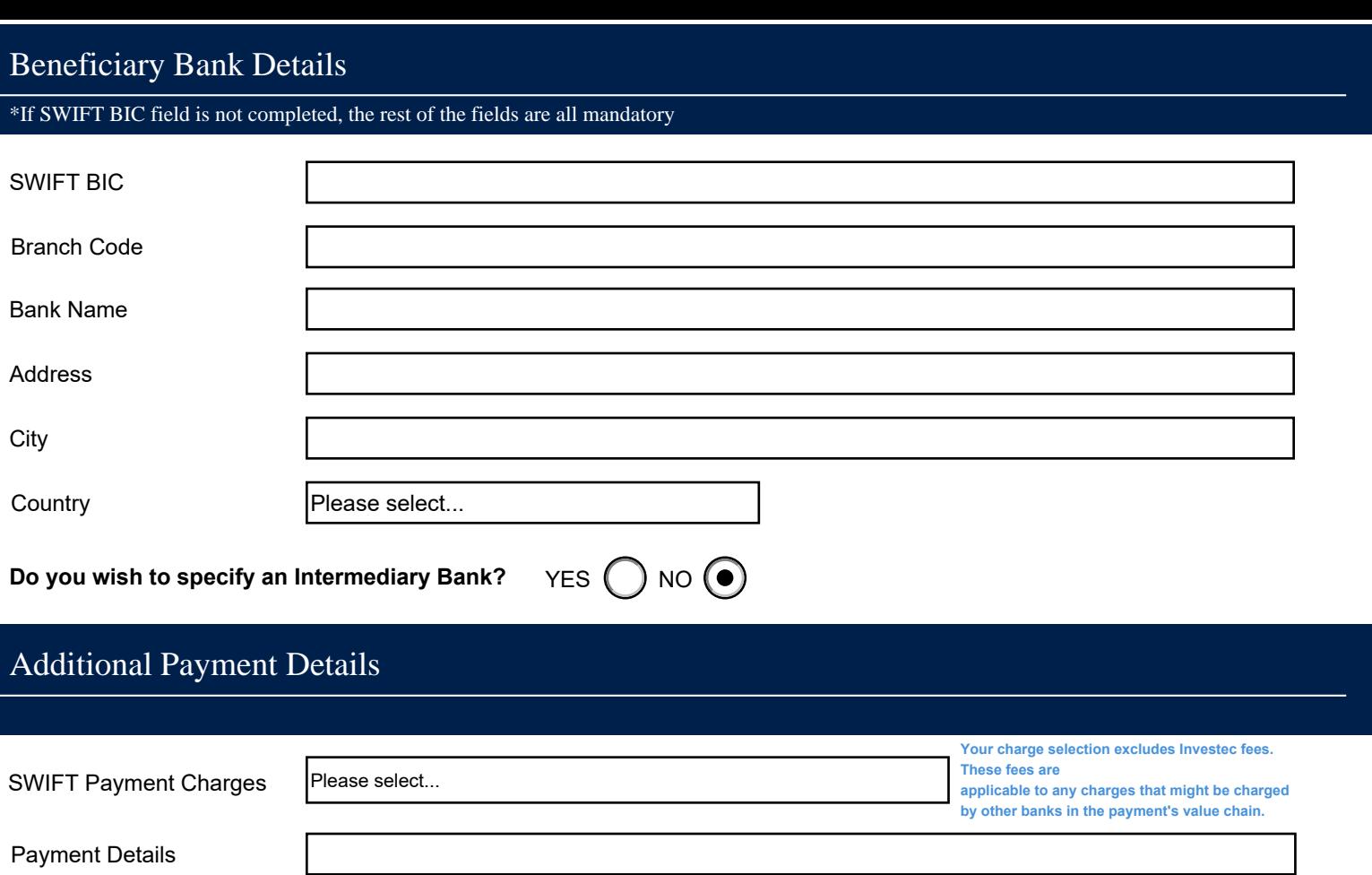

Add

 $\mathbb{R}$ 

e.g. Invoice Numbers or<br>Reference Numbers

\* I accept that the exchange rate at which my deal is concluded is an Investec Bank determined rate;

- \* I have read this document and know and understand the contents thereof;
- \* the information furnished above is in all respect both true and correct;
- \* the currency applied for will only be used for the specific purpose stated herein;
- \* the documentation presented in support of this application is in all respects authentic;
- \* I have been informed of the limit applicable to the above transaction and confirm that this limit will not be exceeded as a result of the conclusion of this transaction;

\* I have been informed that a fee will be charged for all foreign transactions and that the current fee table can be viewed online at www.investec.co.za/forexfees; and

**I consent to this information being provided to the South African Revenue Service, the South African Reserve Bank and/or the Financial Intelligence Centre.**

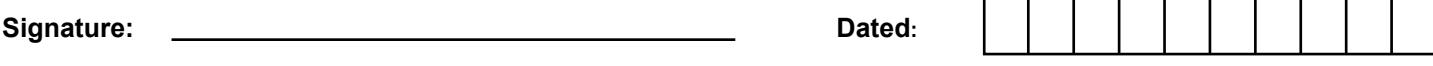

Credit Authority - Authorised Signatory(ies) required when the applicant is not the account holder:

By signing, the Authorised Signatory(ies) of the account mentioned above, acknowledge that they are giving Investec permission to credit the total amount due, and debit any charges where applicable.

**Signature(s):**

**Dated:**

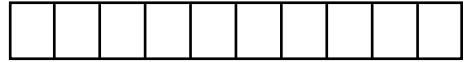

**Print to PDF**

**Ensure all required fields are completed**

**Main** 

OUT\_44112\_20231020T091500|||||

Sequence 1

## **Sequence 2**

2|OUT\_44112\_20231020T091500|